## [Service de thermogonflage](http://www.inshea.fr/fr/content/service-de-thermogonflage) **[1]**

## **Service de thermogonflage**

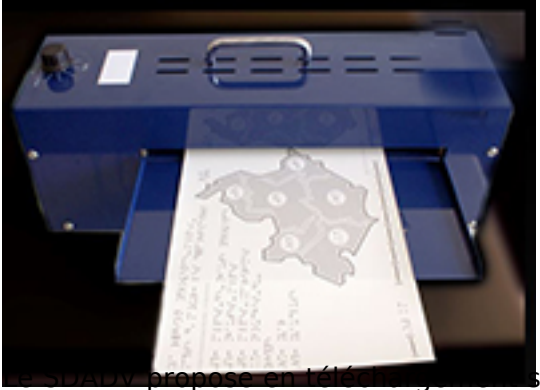

**L**ur sa banque d'images, **plus de 500 documents adaptés** aux élèves déficients visuels, proposés en 3 versions.

Les images en relief, plus spécifiquement destinées aux élèves non-voyants, sont ainsi téléchargeables au format PDF. Cela nécessite, pour la mise en relief, d'être imprimées sur un papier spécifique Zy-Tex puis d'être thermogonflées dans un four spécifique. Suite à la demande de plusieurs usagers ne disposant pas de ce matériel, nous proposons un service offrant la possibilité aux personnes de recevoir chez elles les images tactiles déjà thermogonflées.

### **Passer une commande**

- **1.** [Télécharger le bon de commande](http://www.inshea.fr/sites/default/files/www/sites/default/files/medias/Bon%20de%20commande%20Images%20SDADV%20%287%29.pdf) **[2]**
- **2.** [Sélectionner les images sur notre banque d'images](http://www.inshea.fr/fr/ressource/liste-des-fiches-sdadv-multi-filtre) **[3]**
- 3. Compléter le bon de commande que vous nous renvoyez par mail ou à l'adresse postale : **INSHEA [2] Service des publications**

#### **58/60 avenue des Landes, 92150 Suresnes – France**

4. Les documents thermogonflés vous seront envoyés par voie postale, accompagnés de la facture.

# **À quel prix ?**

Ce service est facturé **2 € la feuille**. Un document peut comporter plusieurs feuilles : le dessin, la légende, le guide de lecture.

**Les frais de port** s'ajoutent :

- $\bullet$  lusqu'à 10 documents : 3  $\epsilon$
- Plus de 10 documents :  $6 \in$

### **Pour tout renseignement, contacter le SDADV :**

Tél. : 01 41 44 31 05

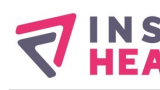

#### **Liens**

- [1] http://www.inshea.fr/fr/content/service-de-thermogonflage
- [2] http://www.inshea.fr/sites/default/files/www/sites/default/files/medias/Bon%20de%20commande %20Images%20SDADV%20%287%29.pdf
- [3] http://www.inshea.fr/fr/ressource/liste-des-fiches-sdadv-multi-filtre